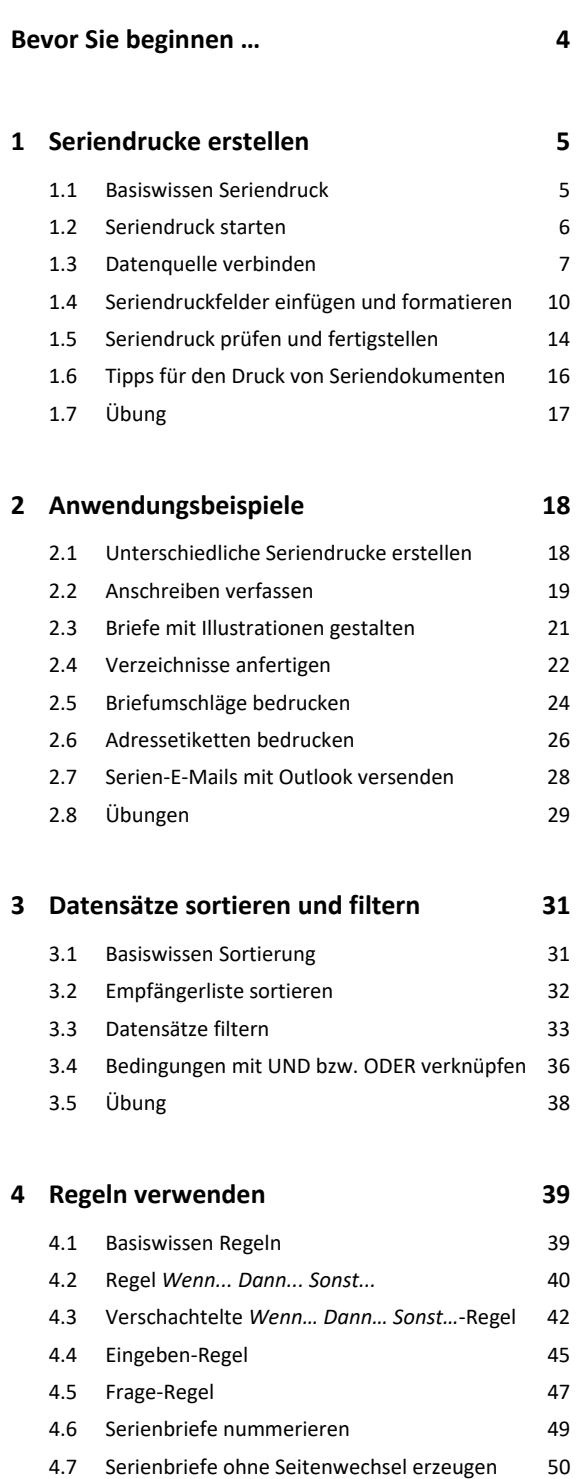

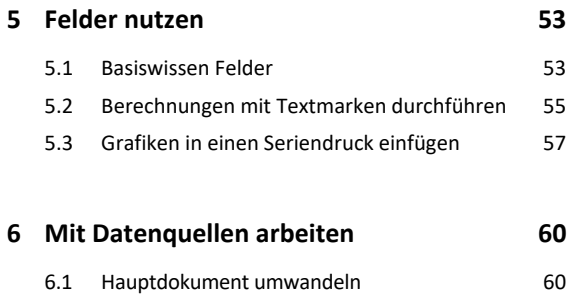

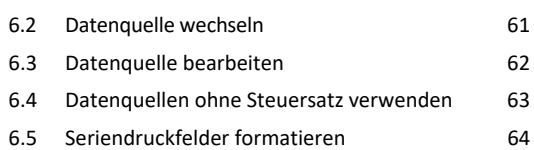

**Stichwortverzeichnis 65**